## **Beta Test Checklist**

Please complete and score each task and note any comments you may have regarding each task.

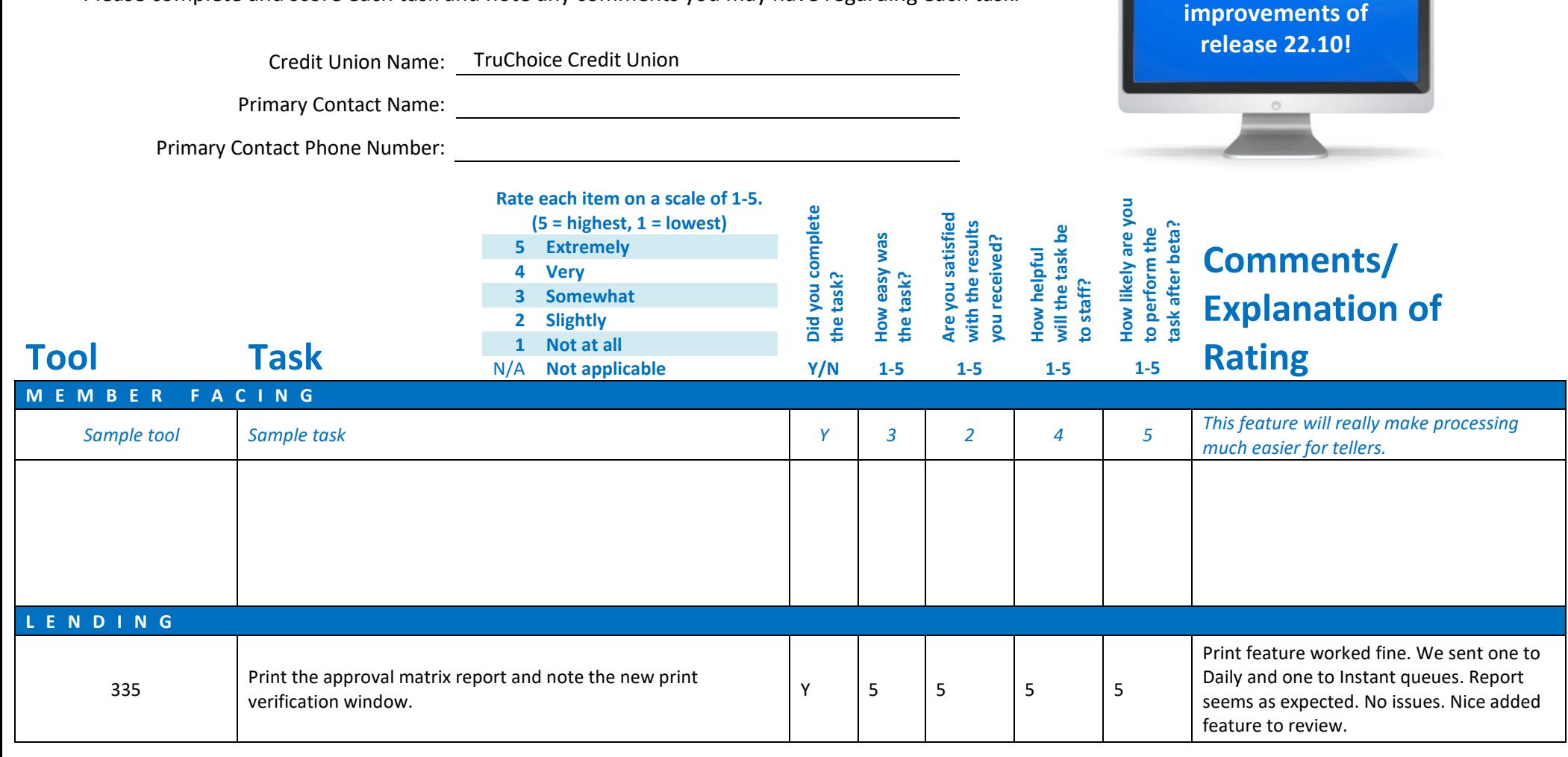

**Thank you for helping us test the software** 

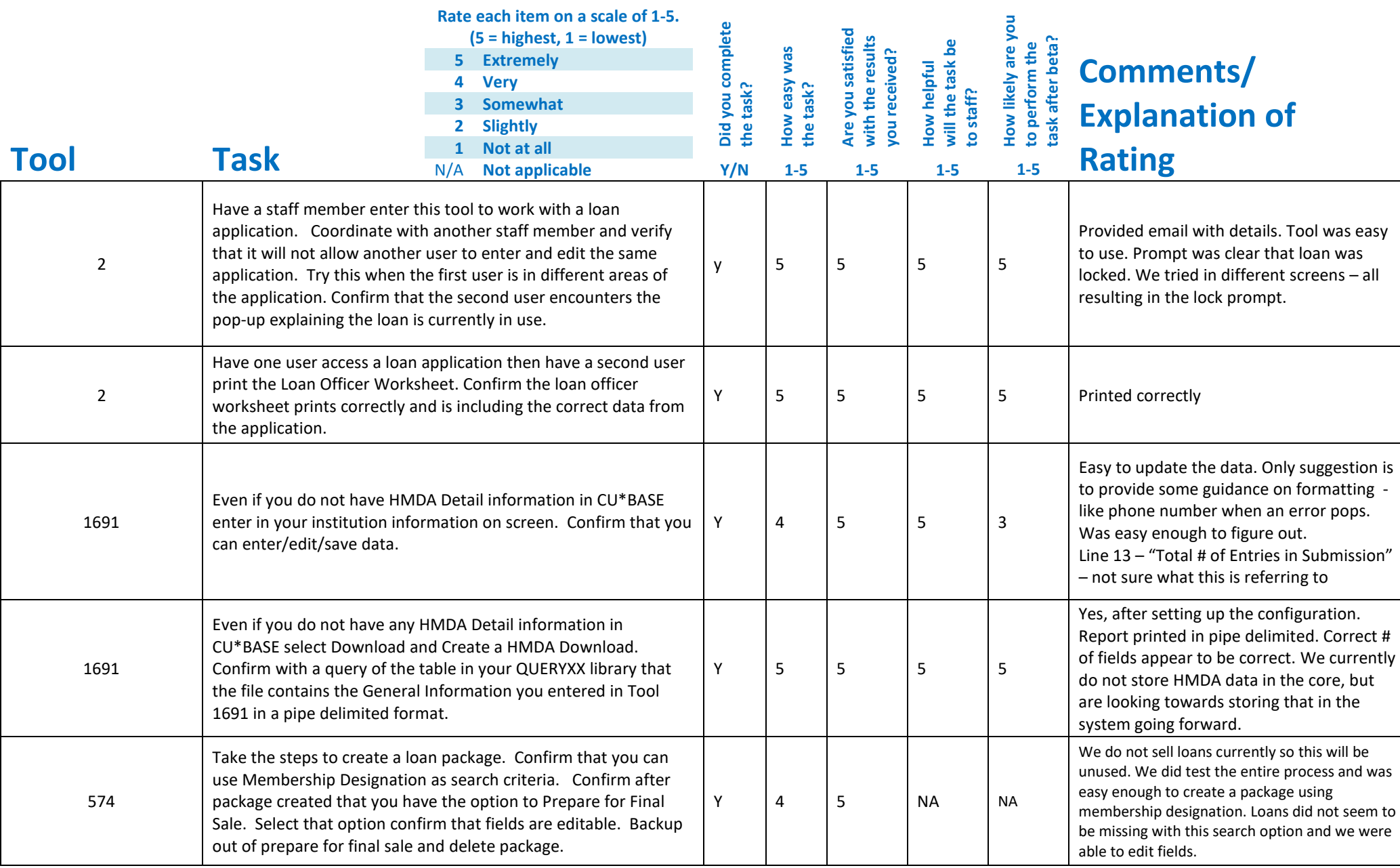

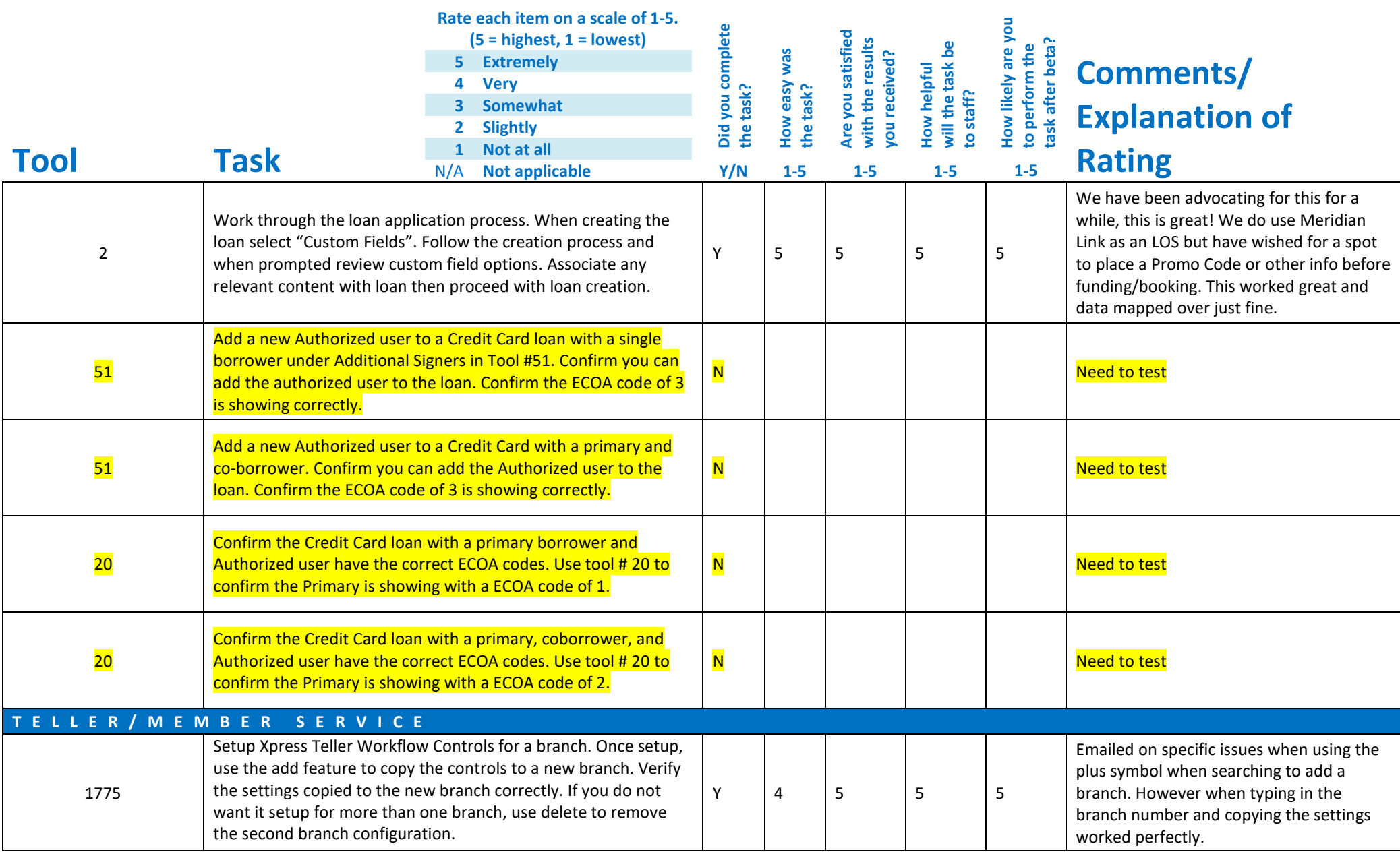

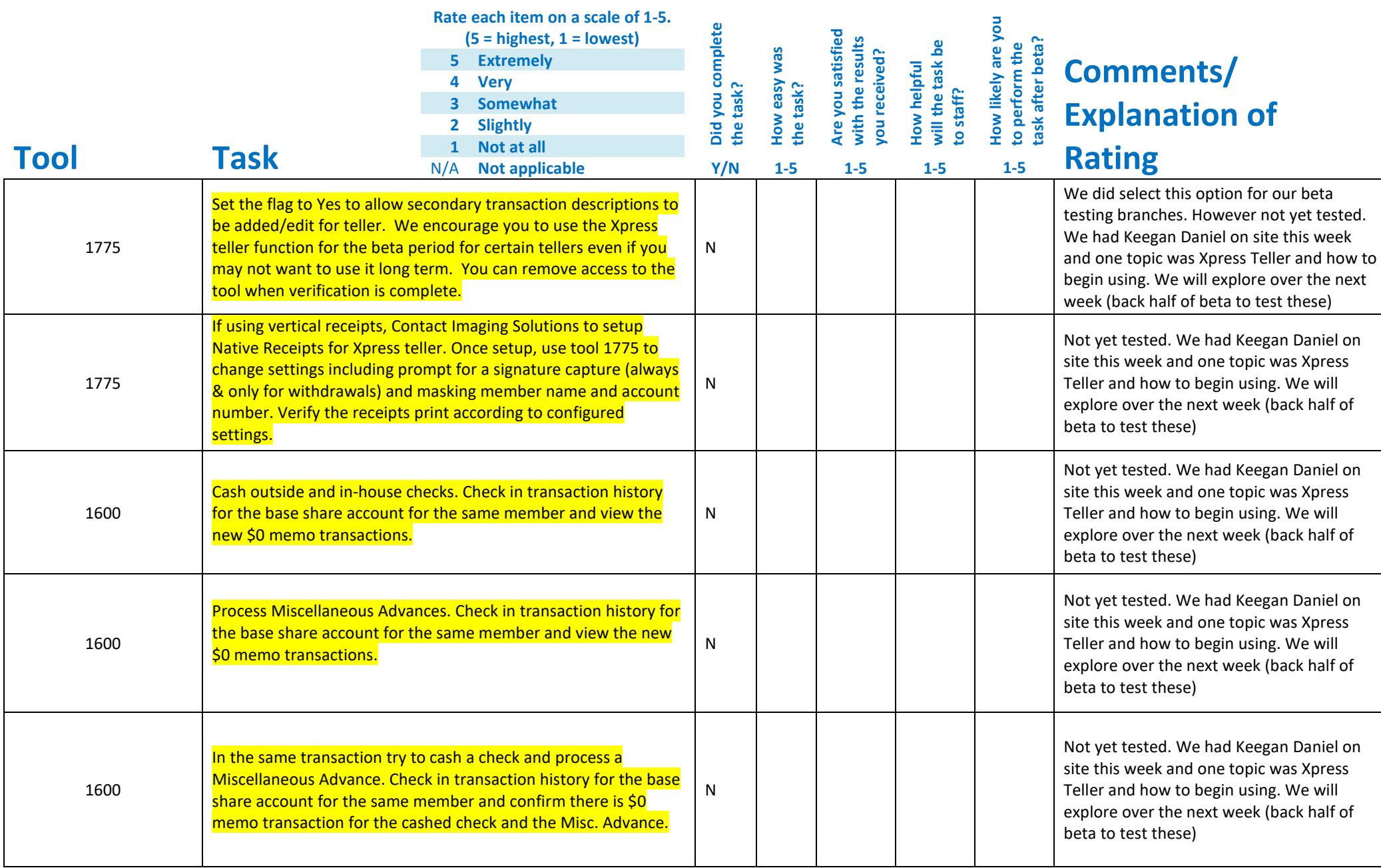

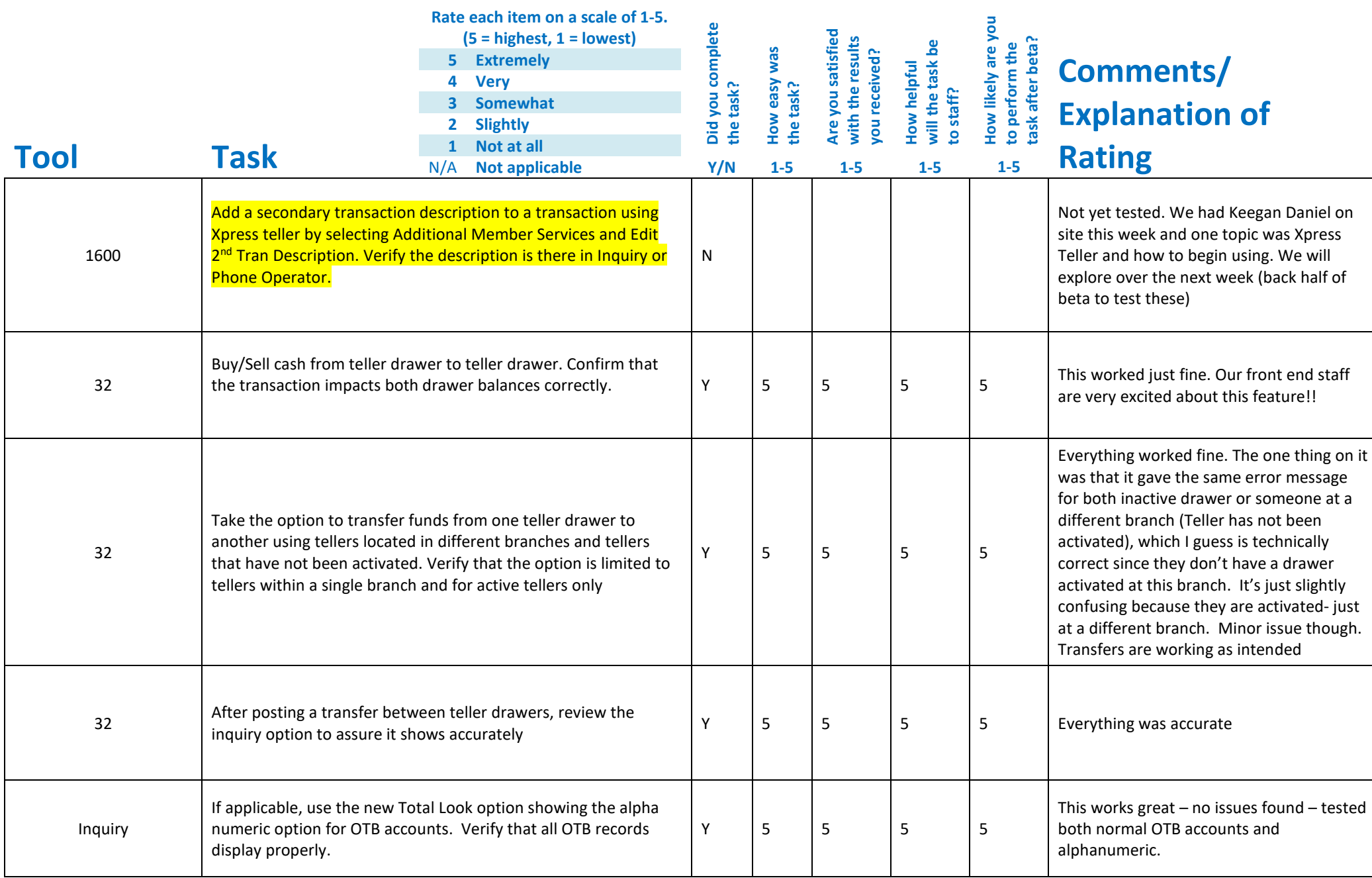

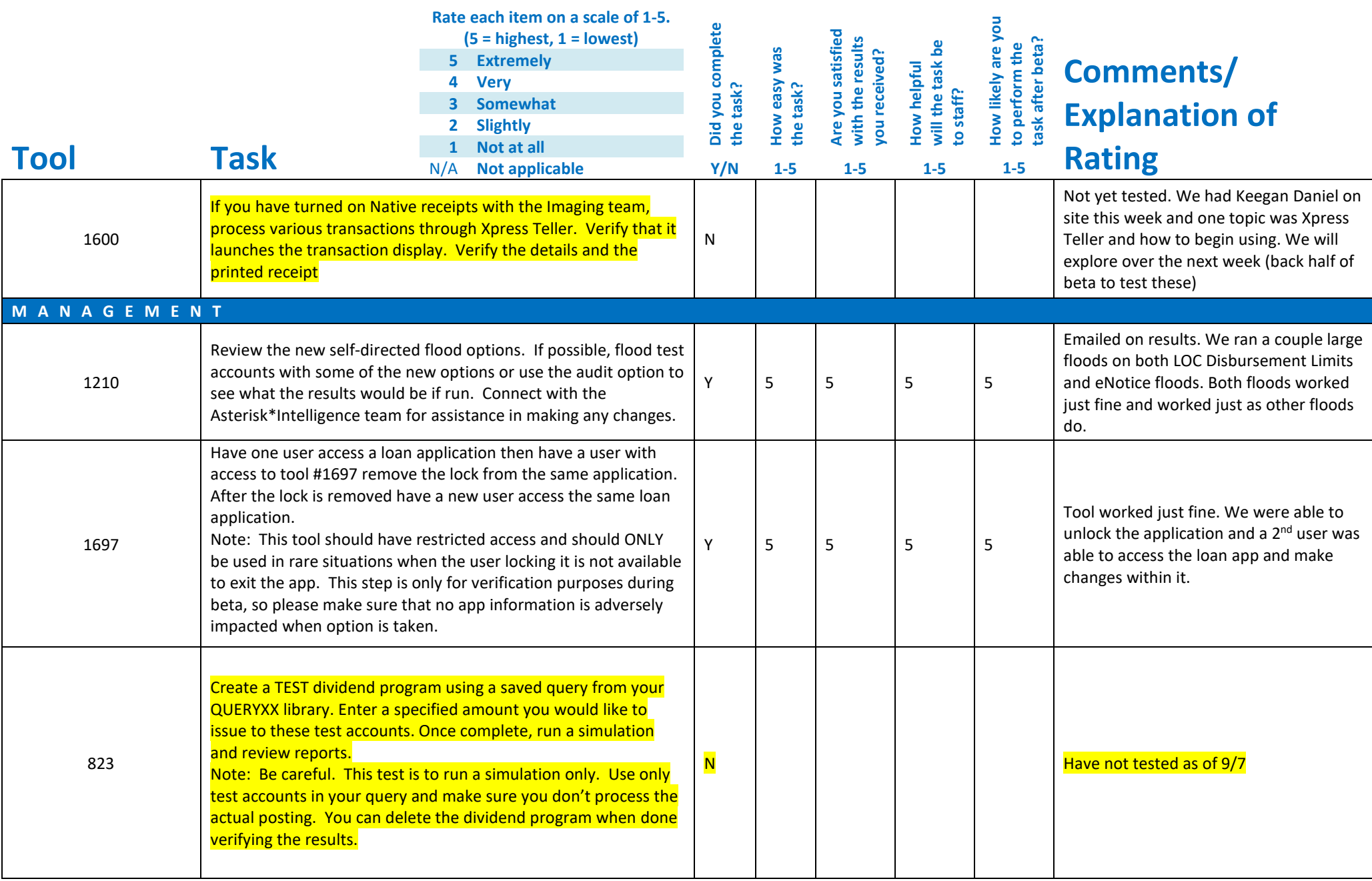

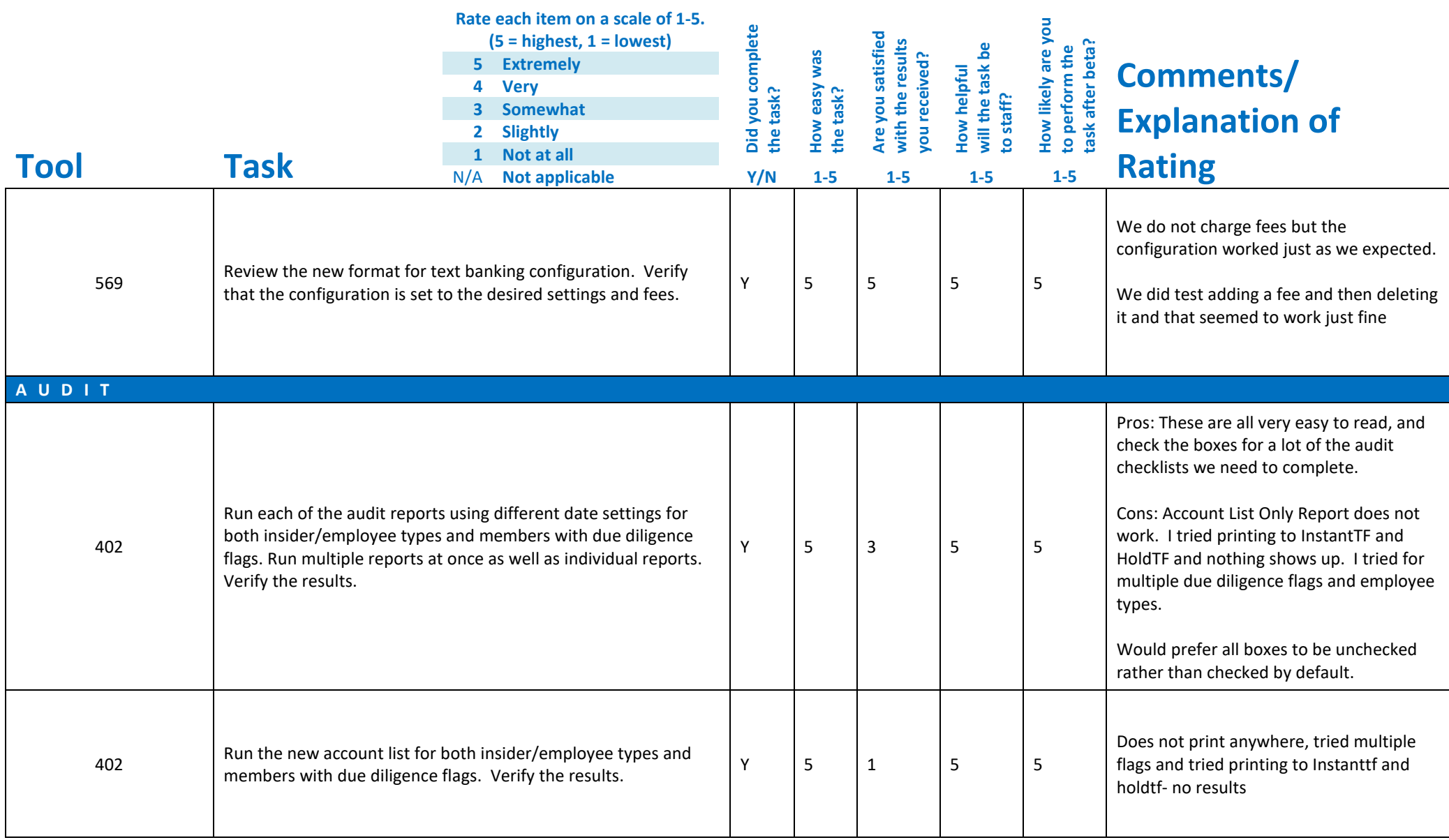

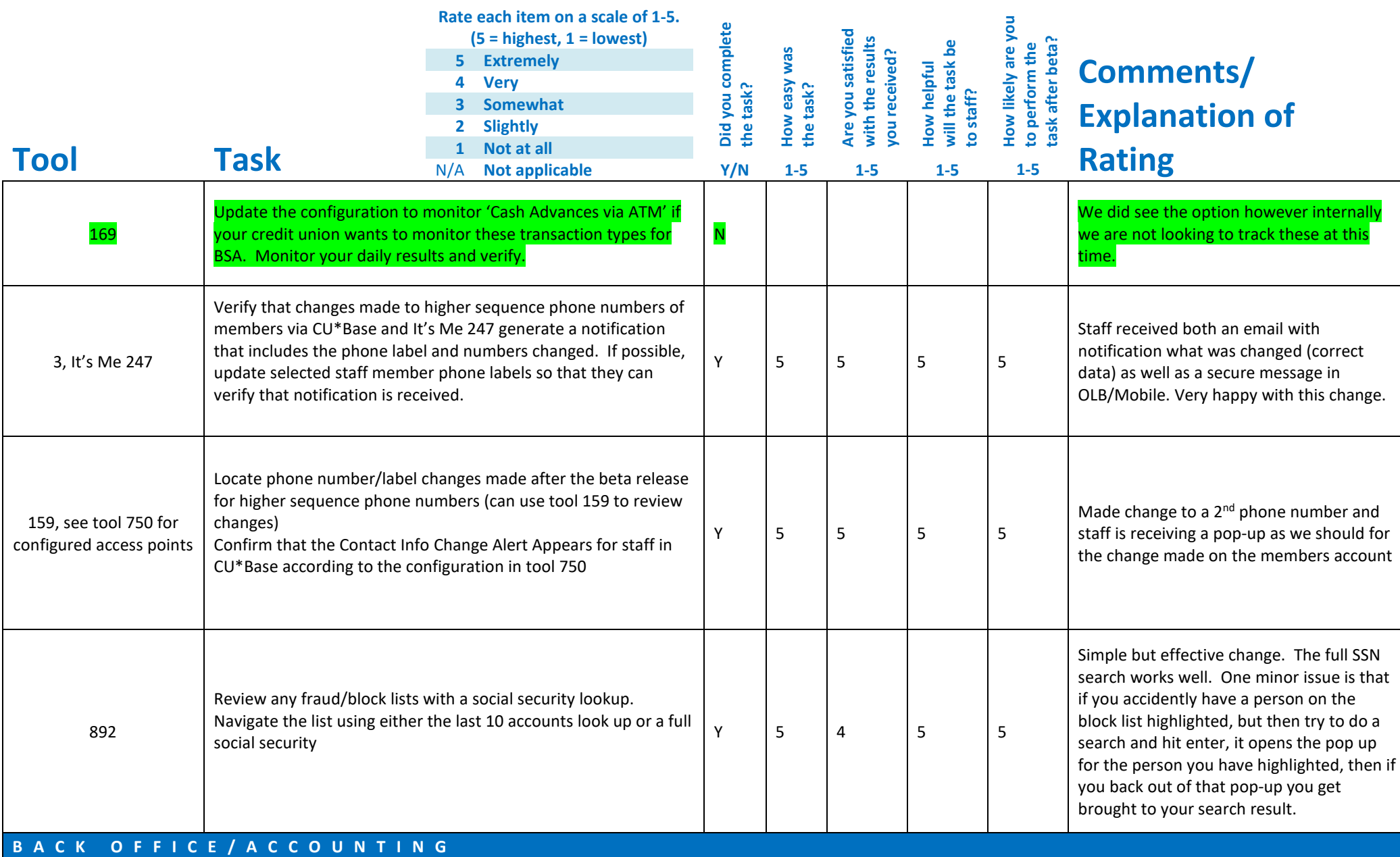

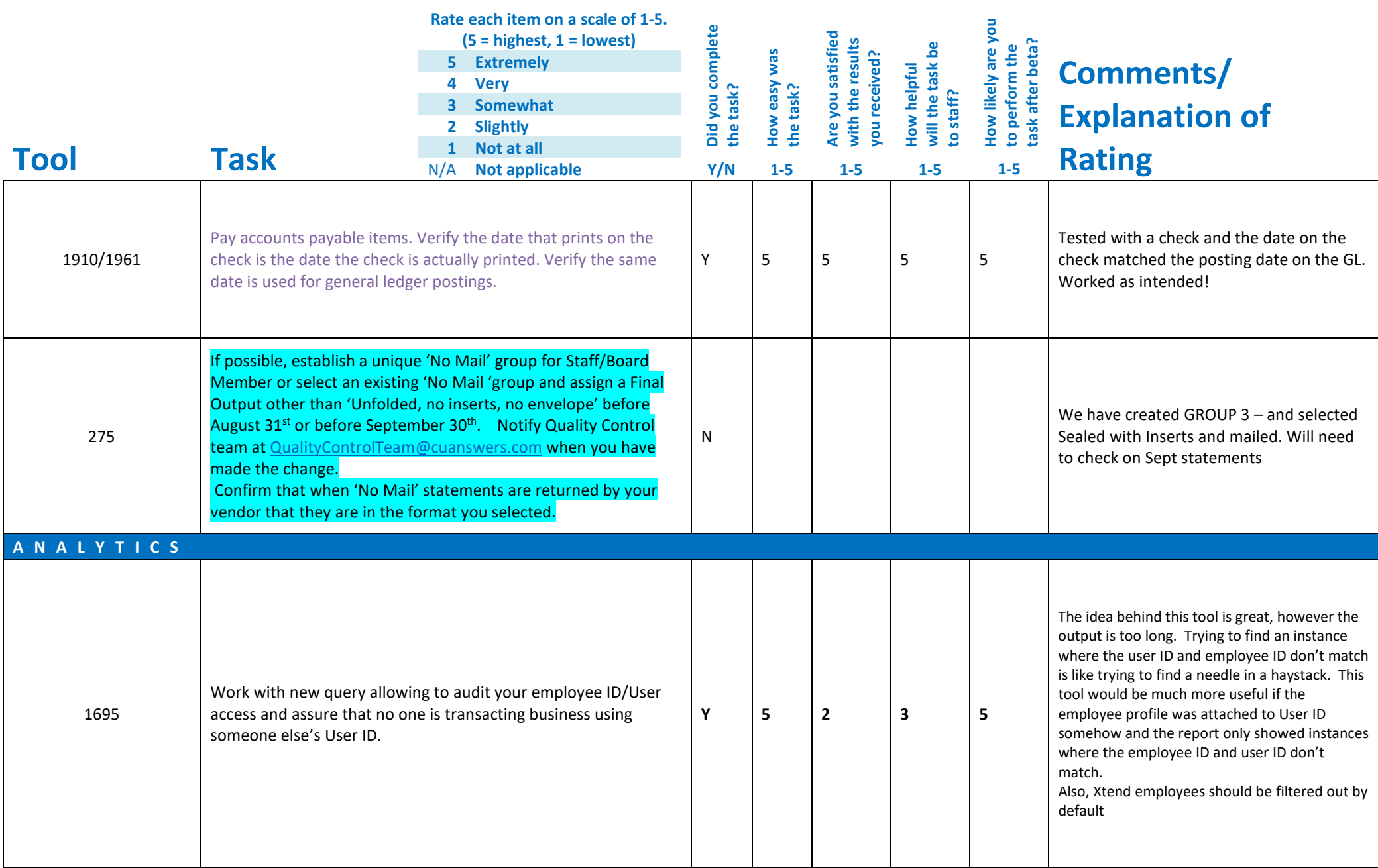

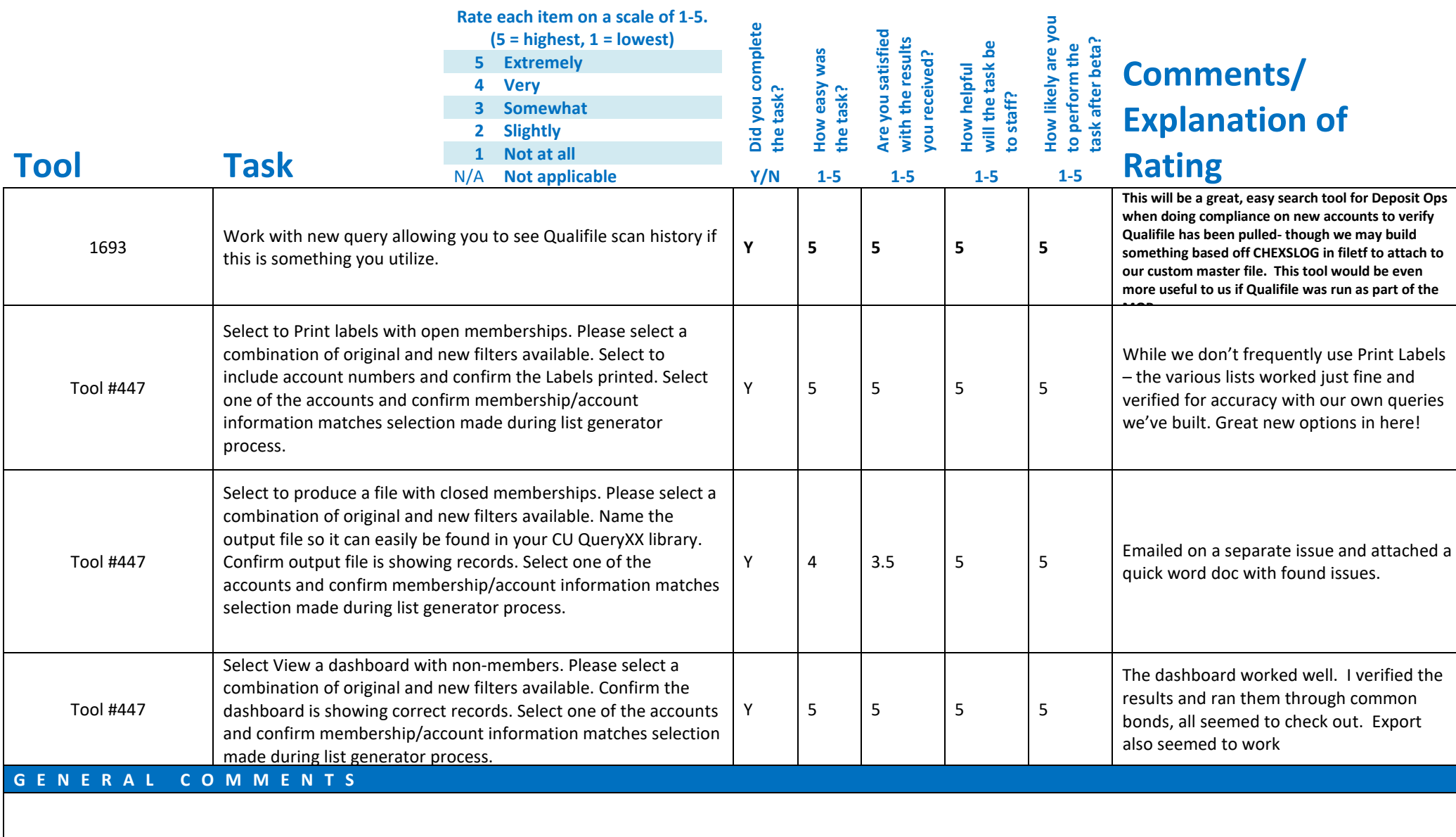

## **Beta Test Checklist**

Please complete and score each task and note any comments you may have regarding each task.

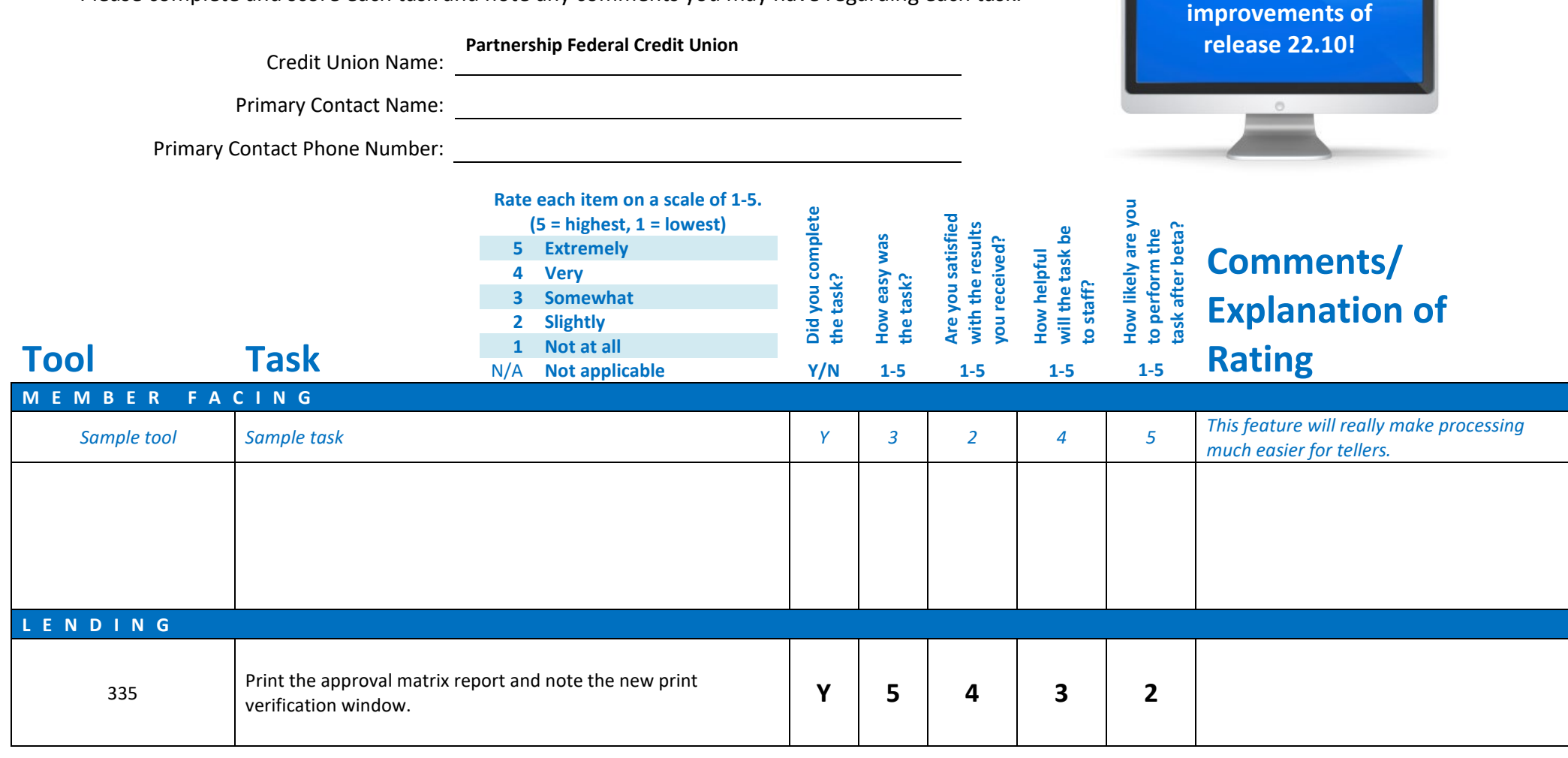

**Thank you for helping us test the software** 

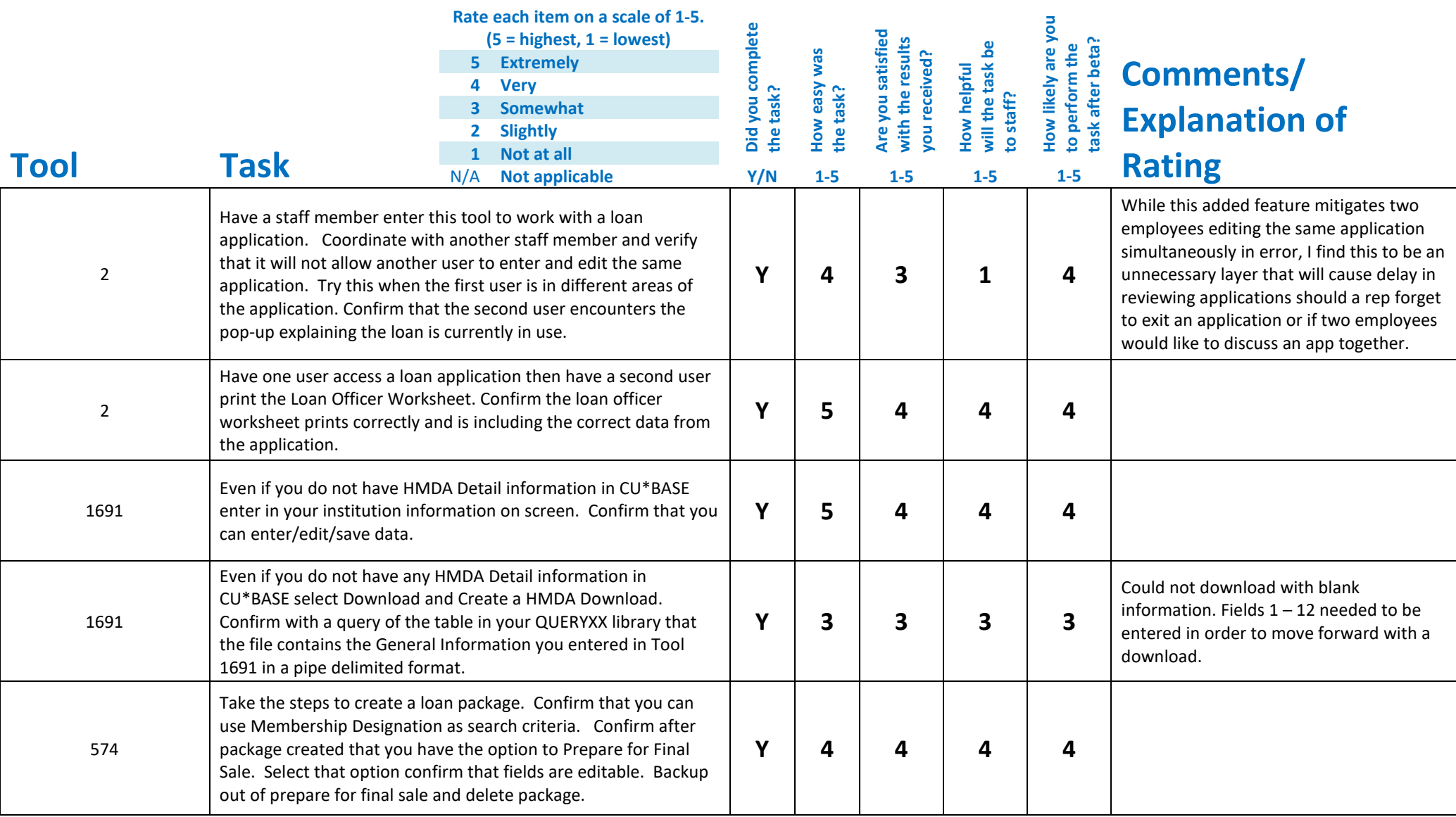

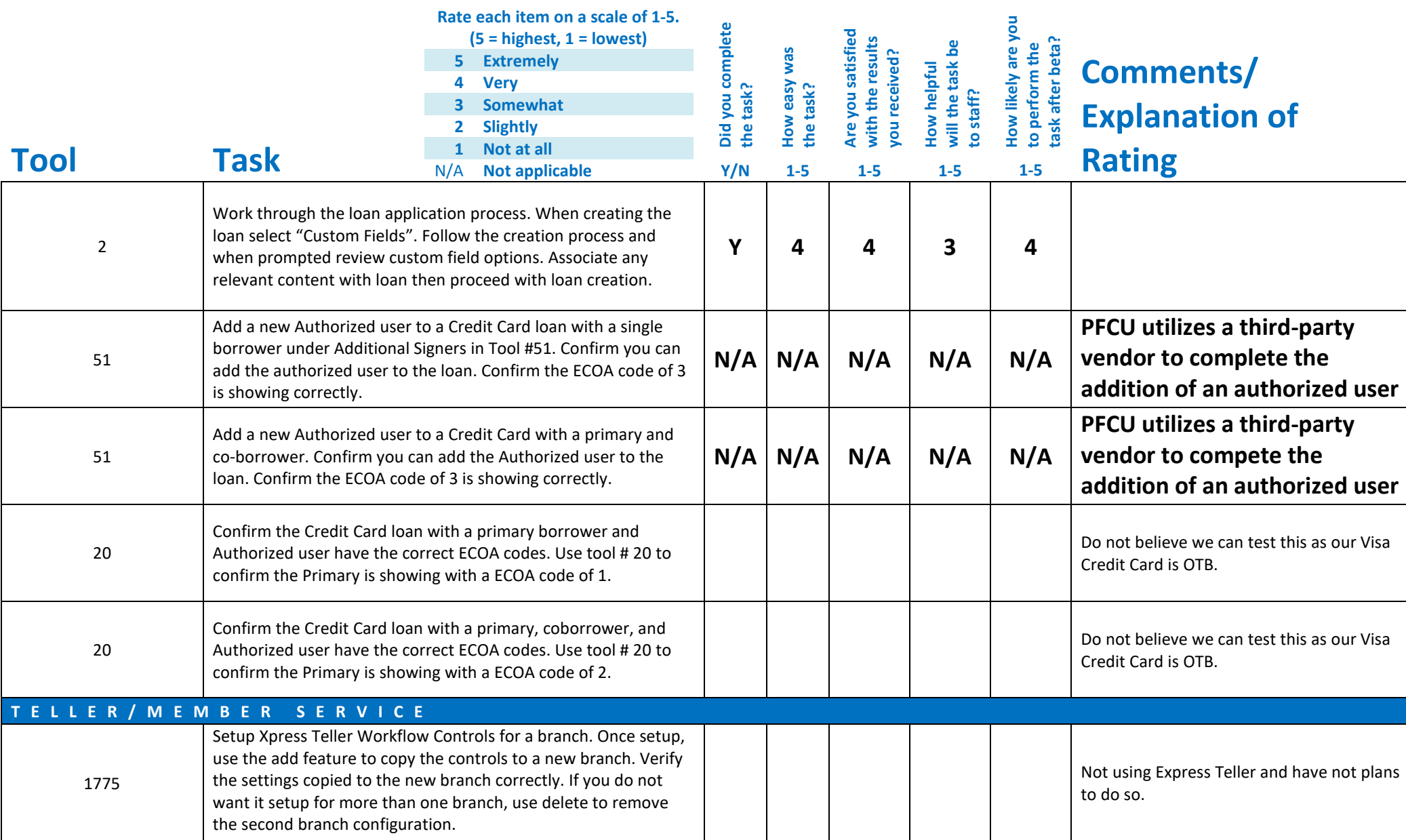

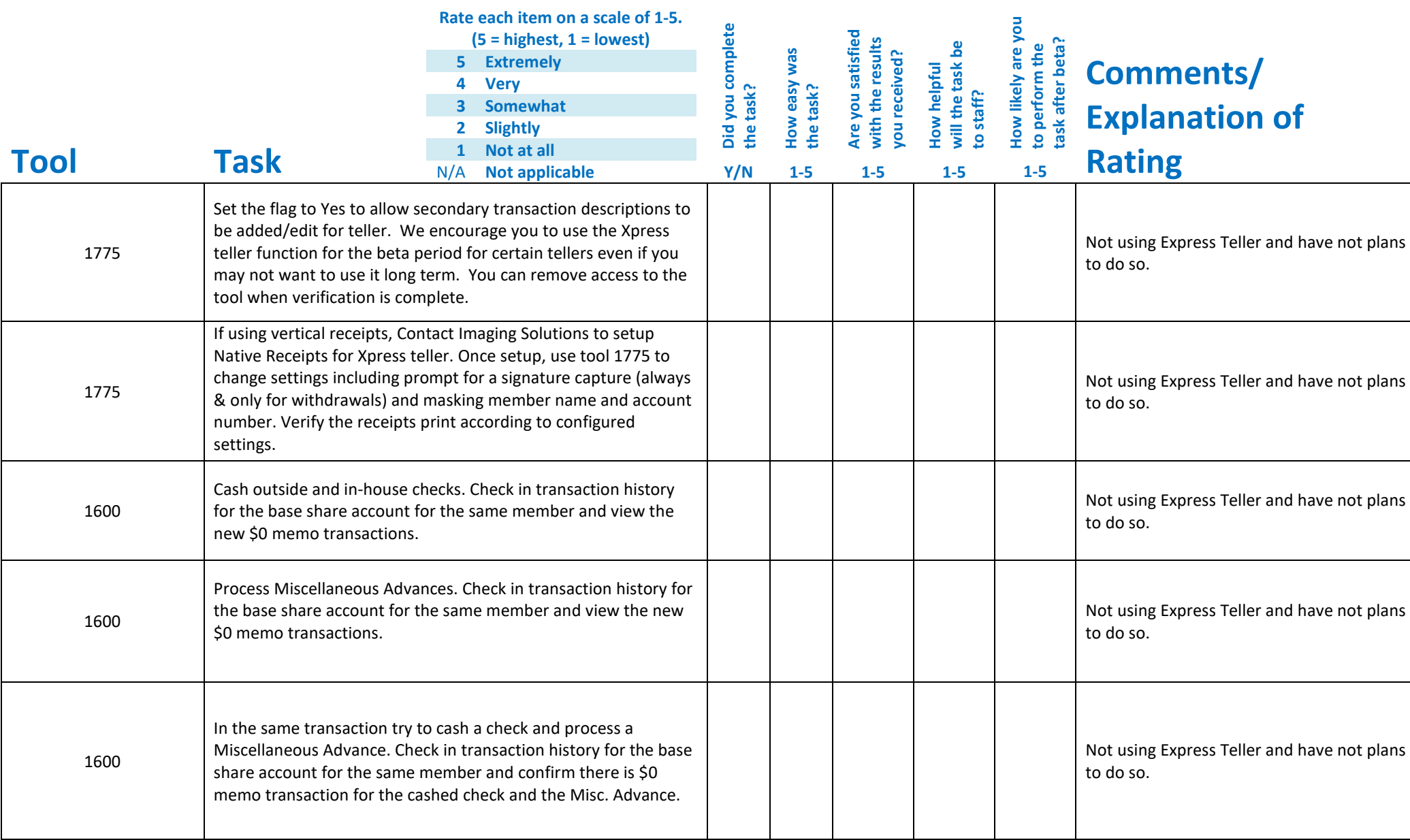

![](_page_14_Picture_234.jpeg)

![](_page_15_Picture_202.jpeg)

![](_page_16_Picture_200.jpeg)

![](_page_17_Picture_214.jpeg)

![](_page_18_Picture_247.jpeg)

![](_page_19_Picture_167.jpeg)